# МАССИВЫ , ЦИКЛЫ, ВЕТВЛЕНИЯ, DOM

**JavaScript** 

#### СОЗДАНИЕ МАССИВОВ

- $\blacksquare$  var a=[];
- $\blacksquare$  var a=[4, 9, 7];
- var a= $[4, 4$  апельсин', 3];
- var a={"Иванов":15000, "Павлов":25000};

```
Обращение к массиву
a[1]
a["Иванов"]
```
### МЕТОДЫ МАССИВОВ

- $\blacksquare$  reverse() изменение порядка элементов в массива;
- $\blacksquare$  sort() сортировка массива по возрастанию;
- push() добавление элемента в конец;
- $\blacksquare$  unshift() добавляет элемент в начале;
- $\blacksquare$  shift() удаляет элемент вначале;
- рор() удаляет элемент вконце;
- slice(i,j) извлекает массив с i-го по j-ый элементы;
- $\blacksquare$  toLocaleString() преобразует массив в строку;
- JSON.stringify(a) преобразуется массив а в json формат;
- JSON.parse(b) декодирует Json b в объект JavaScript

#### ЗАДАНИЕ

- **Создайте массив:**
- Россия; Афганистан; Туркменистан; Белоруссия.
- Добавьте в конец массива: Казахстан
- Рассортируйте массив в алфавитном порядке;
- Удалите из массива элемент Афганистан

#### **ВЕТВЛЕНИЕ**

- if (year ==  $2015$ ) { alert( $'$ Да вы знаток!'); }  $else{$ alert('А вот и неправильно!');
- == и != проверяет одно значение идентично или не идентично другому.
- < и > проверяет одно значение меньше или больше, чем другое.
- <= и >= проверяет одно значение меньше или равно, либо больше или равно другому
- $\blacksquare$  && логическое И
- $\blacksquare$  | логическое ИЛИ

# ЦИКЛЫ

```
\blacksquare while (condition) {
    // код // также называемый "телом цикла«
\blacksquare do {
    // тело цикла }
while (condition);
```

```
\blacksquare for (начало; условие; шаг) {
// ... тело цикла ...
• Прерывание цикла: «break»
```
# РАБОТА С DOM

#### ПОИСК ЭЛЕМЕНТОВ

- document.getElementById('ID'); //по id
- document.getElementsByTagName('tag'); // по тегу
- document.getElementsByClassName('class'); // по классу СОЗДАНИЕ ЭЛЕМНТОВ
- element.innerHTML; //вставить внутренний HTML
- document.createElement(name); //Создать элемент
- parentNode.appendChild(node);//Привязать элемент к родителю Передвижение по DOM
- **Node.parentNode; //Найти родителя элемента**
- myElement.children // Возвращает наследников
- Node.firstChild;
- Node.lastChild

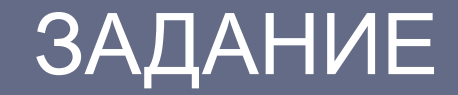

ПРАКТИЧЕСКАЯ РАБОТА № 9

■ Для страницы теста (практическая работа № 4) создайте обработчик, показывающий результаты тестирования